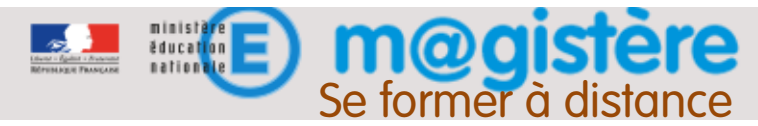

## La classe virtuelle

Une classe virtuelle permet aux formateurs et aux stagiaires de communiquer et de collaborer à distance, de manière synchrone. BigBlueButton permet d'organiser des web conférences où peuvent être utilisées les fonctionnalités de vidéos, sons, tchat, partage d'écran, partage de documents...

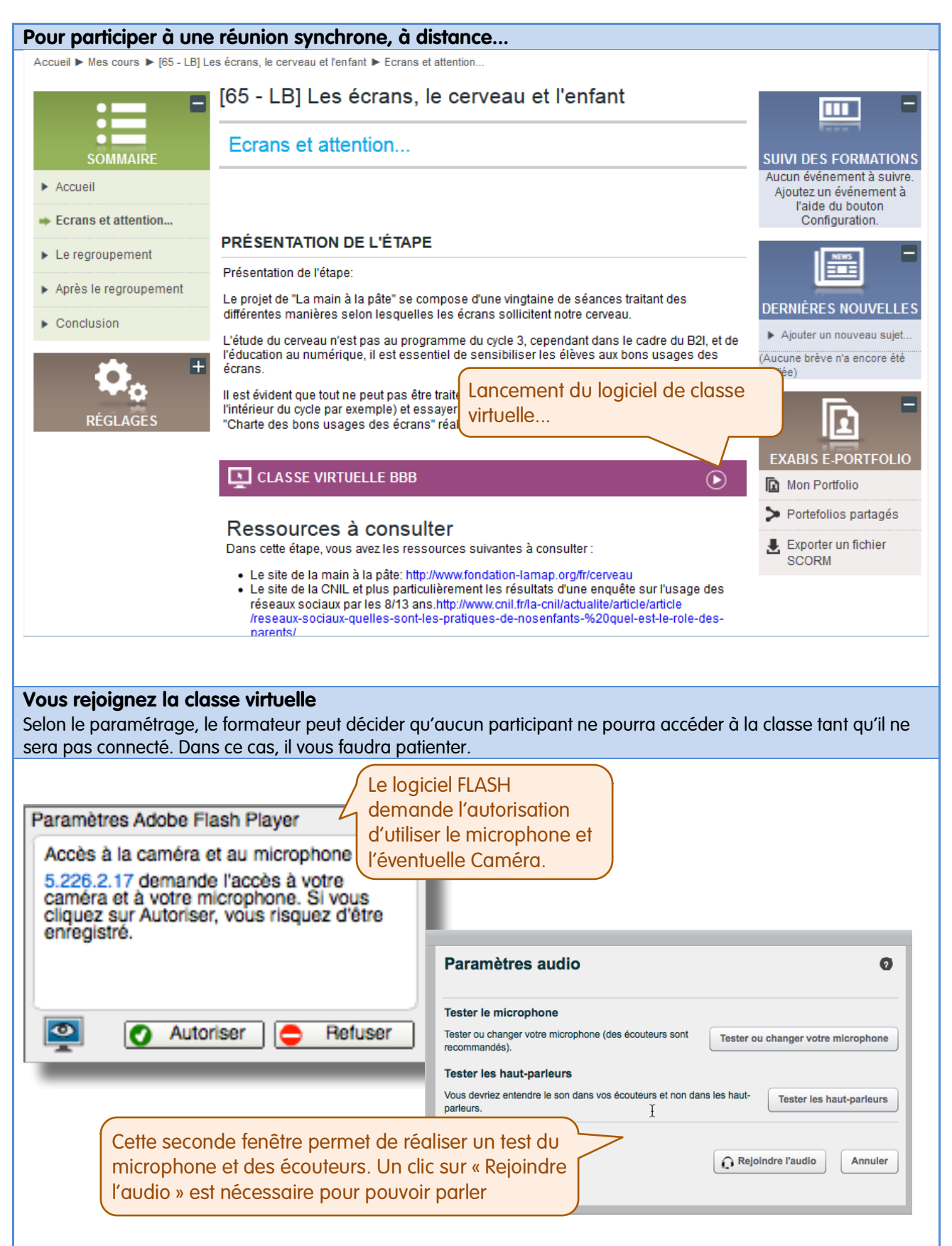

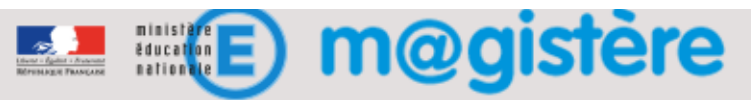

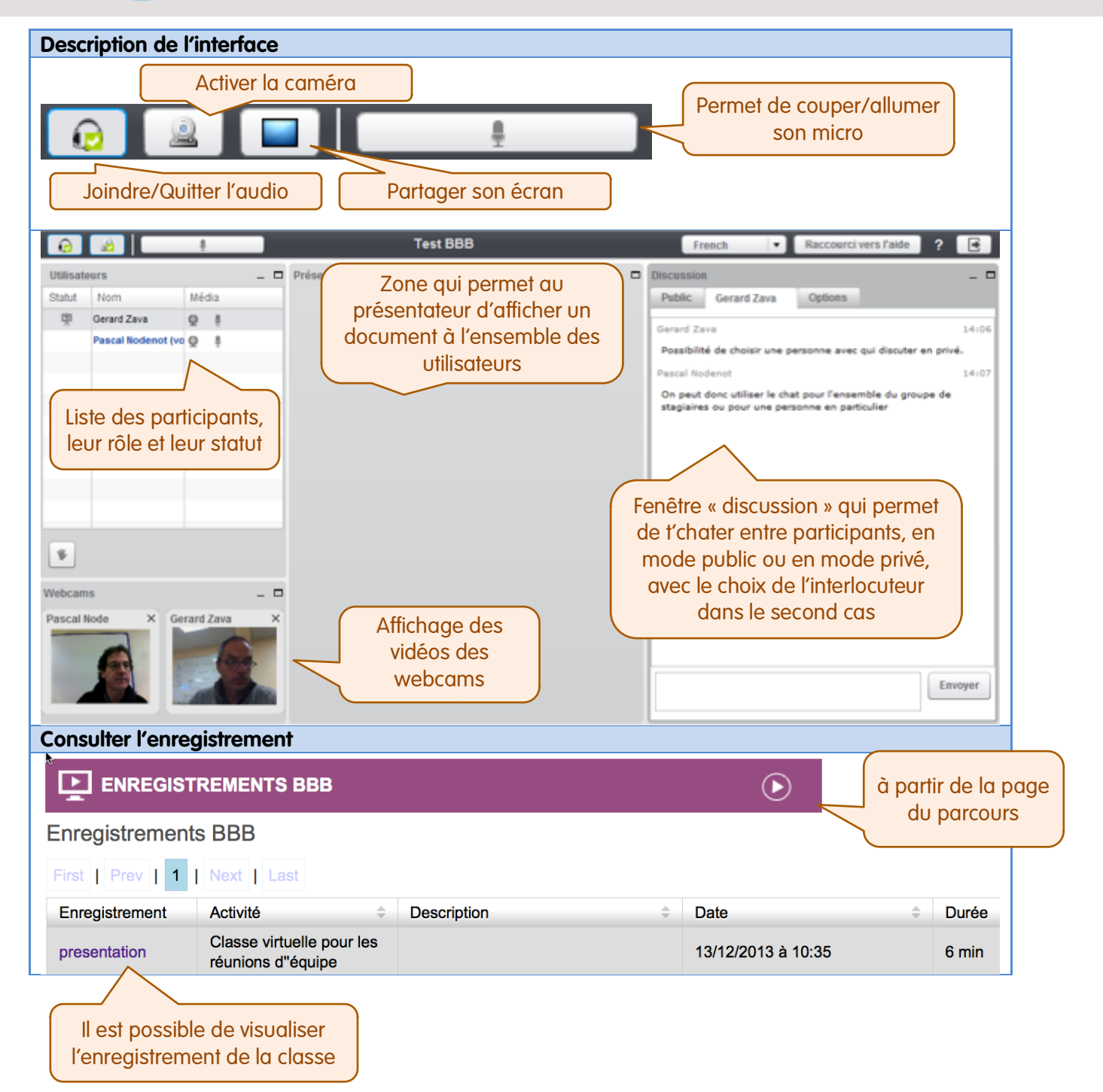